DN: C=RU, OU=Исполня обязанности директора,<br>О=Воронежский филиал ФГБОУ ВО «ГУМРФ имени адмирала С.О. Макарова», CN=Пономарёв Сергей Владимирович, E=director@vrn.gumrf.ru<br>Основание: я подтверждаю эт<mark>о∓</mark> документ своей докушетт свест<br>удостоверяющей подписью Дата: 2023.08.31 12:53:46+03'00'

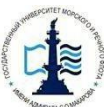

**Федеральное агентство морского и речного транспорта Федеральное государственное бюджетное образовательное учреждение высшего образования «Государственный университет морского и речного флотаимени адмирала С.О. Макарова»**

**Воронежский филиал**

**федерального государственного бюджетного образовательного учреждения высшего образования «Государственный университет морского и речного флотаимени адмирала С.О. Макарова»**

#### **«УТВЕРЖДАЮ»** Директор Воронежского филиала ФГБОУ ВО «ГУМРФ им. адм. С.О. Макарова»  $Oe/CO$  / B.E. Cyxoba ad by Solleal 2020 r.

#### **TOTAL TELES РАБОЧАЯ ПРОГРАММА «Производственной преддипломной практики (стационарная или выездная)»**

Уровень образования: Направление подготовки:

Вид профессиональнойдеятельности:

Язык обучения: Русский Форма обучения: Очная Заочная  $K$ урс:  $-$  5

Высшее образование – бакалавриат

38.03.01 Экономика

Направленность (профиль): Экономика предприятий и организаций

Организационно-управленческая, информационно-аналитическая, предприни-

мательская

Кафедра: Экономики и менеджмента

Составитель: Д.э.н., доцент Свиридов А.С.

ВОРОНЕЖ 2020 г.

#### **1. Способ и формы проведения практики**

Способ проведения практики – стационарная; выездная. Форма проведения практики - дискретно по видам практик.

Практика может реализовываться с применением дистанционных образовательных технологий

#### **2. Перечень планируемых результатов обучения при прохождении практики, соотнесенные с установленными в ОПОП**

В ходе прохождения производственной преддипломной практики формируются следующие общекультурные компетенции (ОК), предусмотренные ФГОС ВО по направлению подготовки 38.03.01 Экономика:

способностью к коммуникации в устной и письменной формах на русском и иностранном языках для решения задач межличностного и межкультурного взаимодействия (ОК-4);

способностью к самоорганизации и самообразованию (ОК-7);

В ходе прохождения производственной преддипломной практики формируются следующие общепрофессиональные компетенции (ОПК):), предусмотренные ФГОС ВО по направлению подготовки 38.03.01 Экономика:

способностью решать стандартные задачи профессиональной деятельности на основе информационной и библиографической культуры с применением информационно-коммуникационных технологий и с учетом основных требований информационной безопасности (ОПК-1);

способностью осуществлять сбор, анализ и обработку данных, необходимых для решения профессиональных задач (ОПК-2);

способностью выбирать инструментальные средства для обработки экономических данных в соответствии с поставленной задачей, проанализировать результаты расчетов и обосновать полученные выводы (ОПК-3);

способностью находить организационно-управленческие решения в профессиональной деятельности и готовностью нести за них ответственность (ОПК-4).

В ходе прохождения производственной преддипломной практики формируются следующие профессиональные компетенции (ПК), предусмотренные ФГОС ВО по направлению подготовки 38.03.01 Экономика, соответствующие видам профессиональной деятельности, на которые ориентирована программа:

способностью собрать и проанализировать исходные данные, необходимые для расчета экономических и социально-экономических показателей, характеризующих деятельность хозяйствующих субъектов (ПК-1);

способностью на основе типовых методик и действующей нормативноправовой базы рассчитать экономические и социально-экономические показатели, характеризующие деятельность хозяйствующих субъектов (ПК-2);

способностью выполнять необходимые для составления экономиче-

ских разделов планов расчеты, обосновывать их и представлять результаты работы в соответствии с принятыми в организации стандартами (ПК-3);

аналитическая, научно-исследовательская деятельность: способностью на основе описания экономических процессов и явлений строить стандартные теоретические и эконометрические модели, анализировать и содержательно интерпретировать полученные результаты (ПК-4);

способностью анализировать и интерпретировать финансовую, бухгалтерскую и иную информацию, содержащуюся в отчетности предприятий различных форм собственности, организаций, ведомств и т.д. и использовать полученные сведения для принятия управленческих решений (ПК-5);

способностью анализировать и интерпретировать данные отечественной и зарубежной

статистики о социально-экономических процессах и явлениях, выявлять тенденции изменения социально-экономических показателей (ПК-6);

способностью, используя отечественные и зарубежные источники информации, собрать необходимые данные проанализировать их и подготовить информационный обзор и/или аналитический отчет (ПК-7);

способностью использовать для решения аналитических и исследовательских задач современные технические средства и информационные технологии (ПК-8);

организационно-управленческая деятельность: способностью организовать деятельность малой группы, созданной для реализации конкретного экономического проекта (ПК-9);

способностью использовать для решения коммуникативных задач современные технические средства и информационные технологии (ПК-10);

способностью критически оценить предлагаемые варианты управленческих решений и разработать и обосновать предложения по их совершенствованию с учетом критериев социально-экономической эффект (ПК-11).

### **3. Место практики в структуре образовательной программы**

В соответствии с учебным планом по направлению подготовки 38.03.01 «Экономика» производственная практика «Преддипломная практика» относится к части, формируемой участниками образовательных отношений программы бакалавриата.

Проведение преддипломной практики планируется по заочной форме обучения на 5 курсе.

Преддипломная практика завершает подготовку обучающегося и проводится после освоения дисциплин, включенных в учебный план ОПОП 38.03.01 «Экономика». Преддипломная практика, являющаяся завершающим этапом обучения, предваряющим защиту выпускной квалификационной работы, логически и содержательно-методологически связана со всеми частями ОПОП. Поскольку преддипломная практика нацелена на изучение литературы по теме, сбор, обработку и систематизацию материалов для написания выпускной квалификационной работы, обучающимся необходимы знания,

умения и практические навыки, полученные в рамках изучения как обязательных дисциплин («Макроэкономика», «Микроэкономика», «Бухгалтерский учет», «Стратегический менеджмент», «Статистика» и др.), так и дисциплин из части, формируемой участниками образовательных отношений по выбору («Экономика предприятия», «Планирование на предприятии транспорта», «Экономическая оценка инвестиционных проектов» и др.), а также практические навыки, полученные в ходе предшествующих практик.

Преддипломная практика организуется и проводится кафедрой экономики водного транспорта. Местом прохождения практики могут быть организации любой организационно-правовой формы, осуществляющие деятельность по профилю образовательной программы, а также структурные подразделения ГУМРФ имени адмирала С.О. Макарова.

### **4. Объем практики в зачетных единицах и ее продолжительности в неделях**

Общая трудоемкость практики составляет 6 з.е., 216 часов. Продолжительность практики 4 недели.

### **5. Содержание практики**

Объем практики по составу

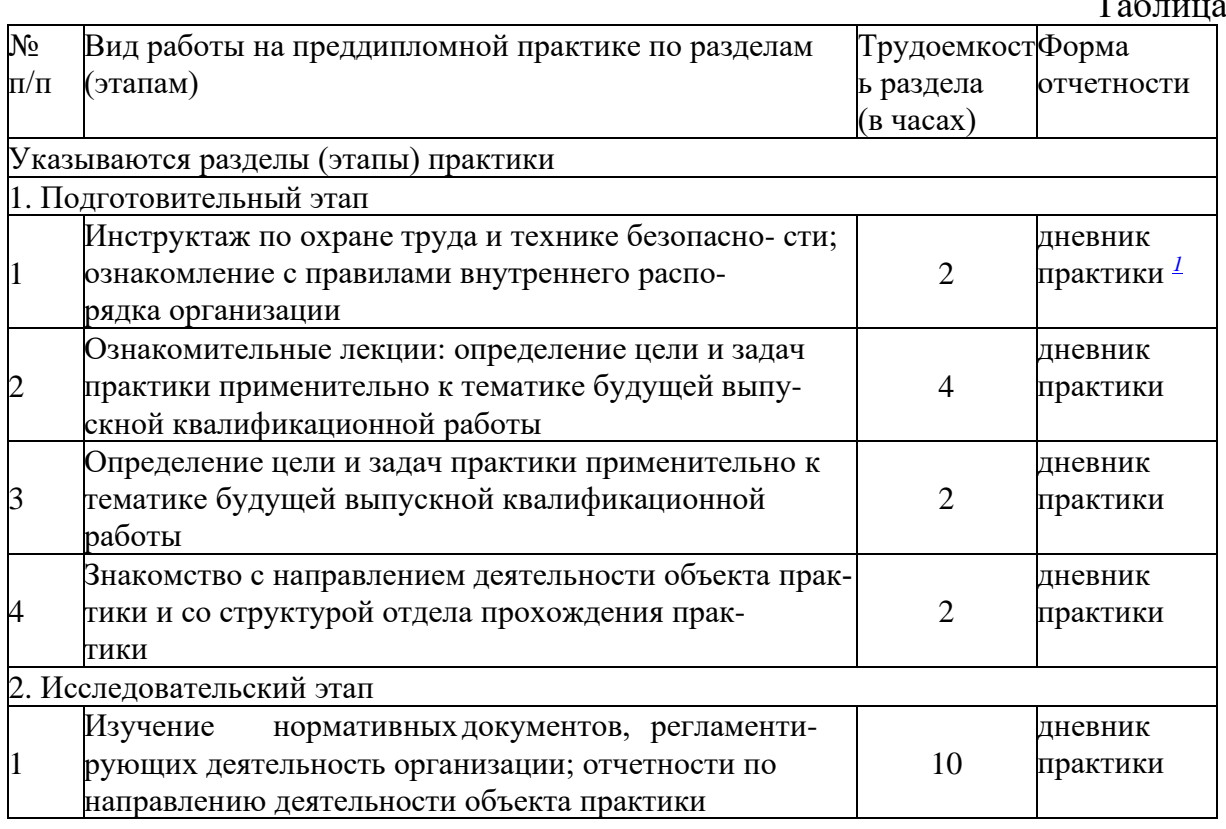

1 Дневник обучающегося о прохождении практики должен содержать:

<sup>−</sup> направление на практику;

Таблица 1

- <sup>−</sup> индивидуальное задание на период практики;
- <sup>−</sup> дневник прохождения практики;
- <sup>−</sup> отзыв руководителя практики от организации (при наличии) или университета;
- <sup>−</sup> оценочный лист прохождения практики и лист оценки компетенций обучающегося по итогам прохождения практики;
- <sup>−</sup> отметки организации.

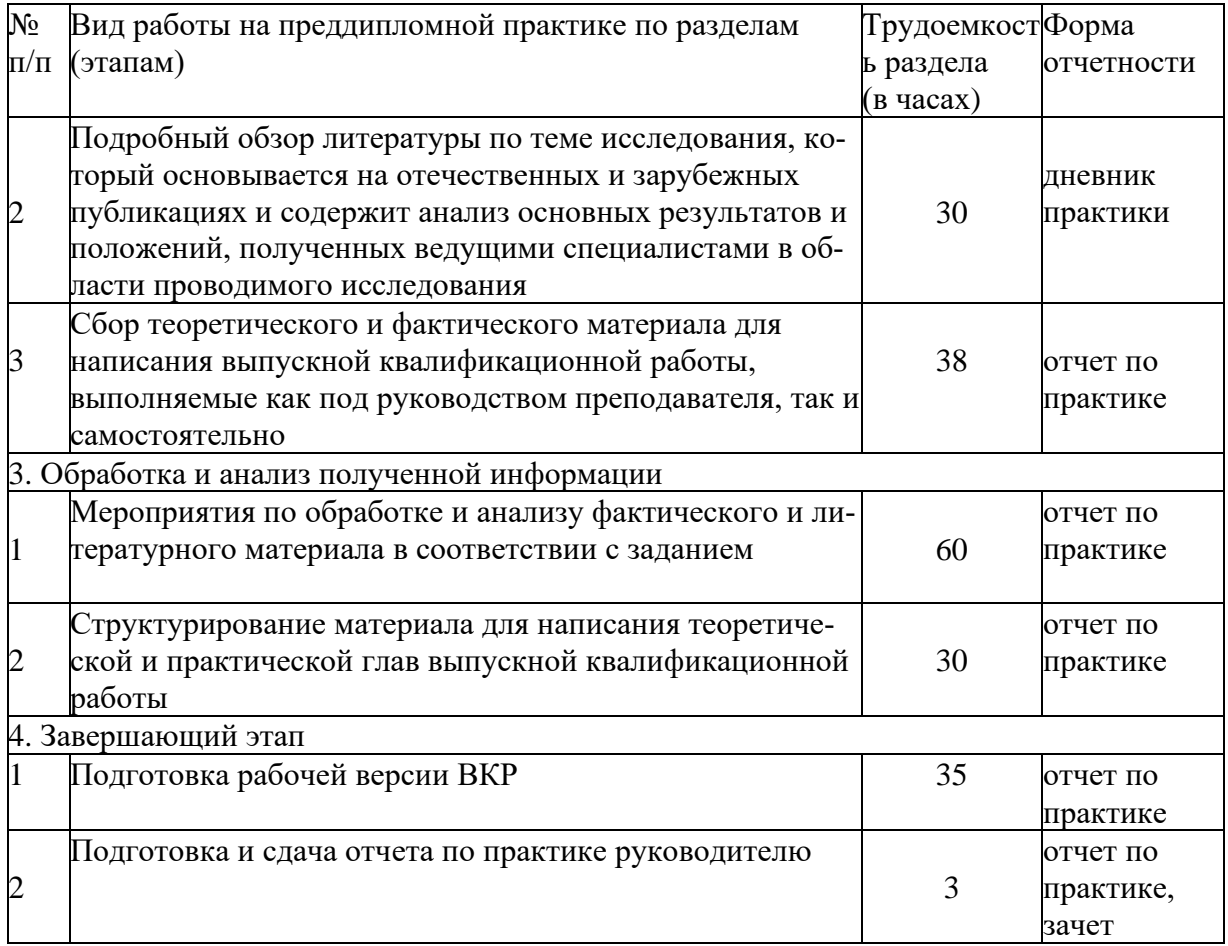

#### **6. Форма отчетности по практике**

По итогам практики оформляется отчет, проводится его проверка и собеседование с преподавателем. Форма промежуточной аттестации – зачет. Зачетное задание включает защиту отчета по практике. Результаты сдачи зачета оцениваются по двухбалльной системе отметками «зачет» или «незачет».

#### **7. Фонд оценочных средств для проведения промежуточной аттестации обучающихся по практике**

Приведен в обязательном приложении к программе практики.

#### **8. Учебно-методическое и информационное обеспечение производственной преддипломной практики**

# Перечень основной, дополнительной учебной литературы и учебнометодической литературы

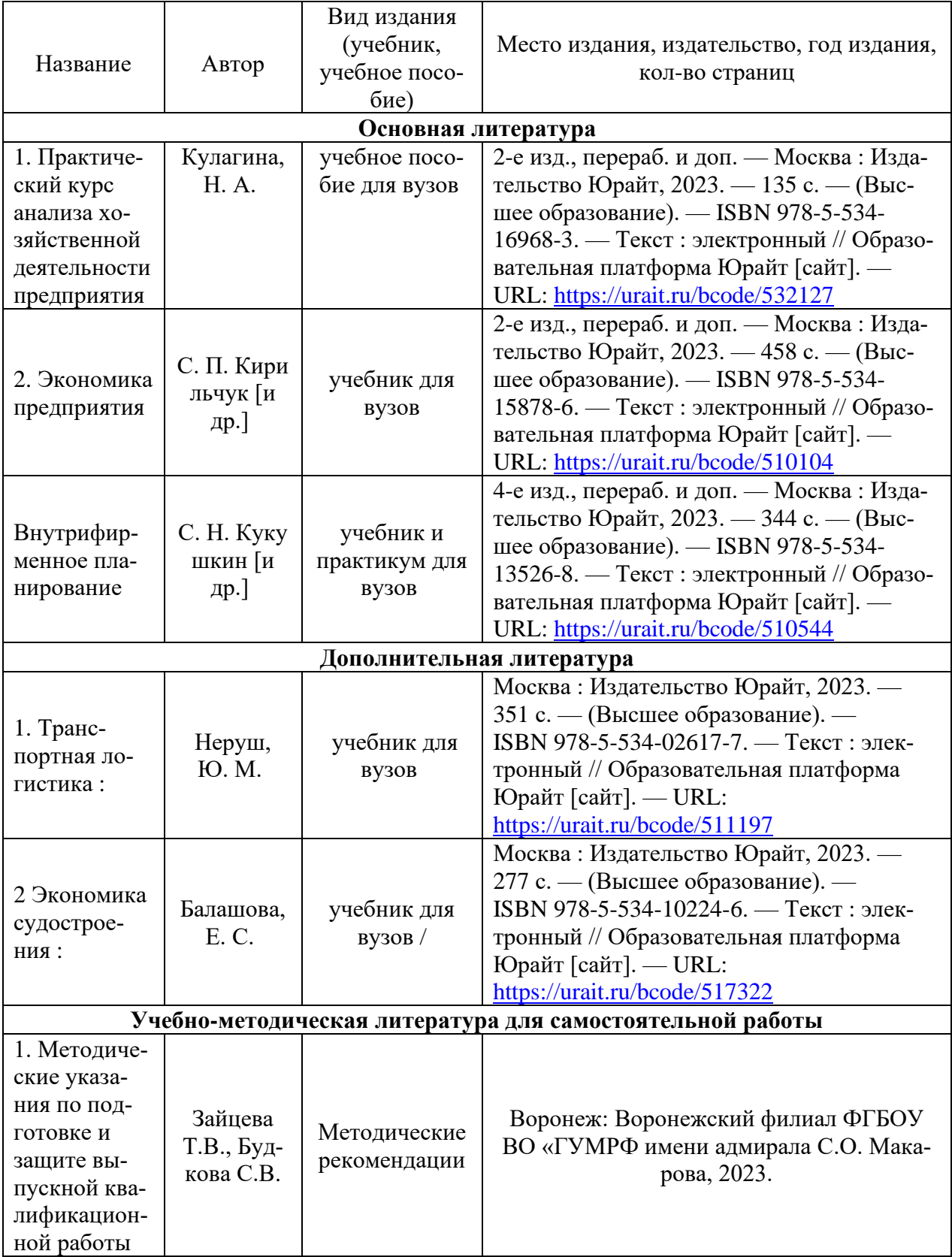

## **9. Перечень современных профессиональных баз данных и информационных справочных систем (при наличии)**

Таблица 4

### Перечень современных профессиональных баз данных и информационных справочных систем

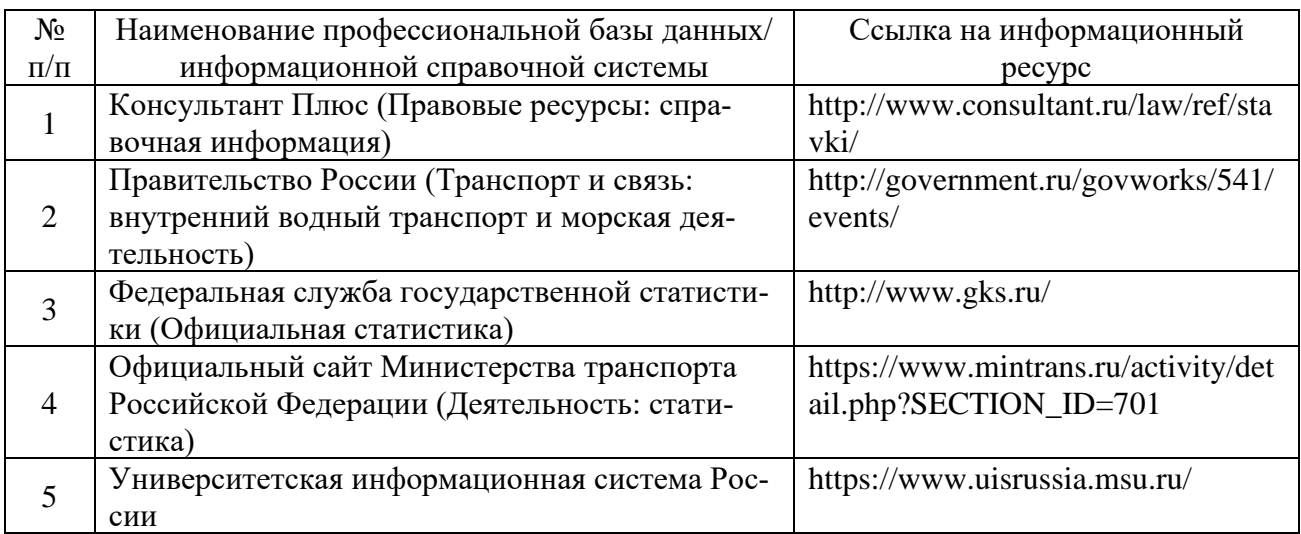

### **10. Перечень лицензионного и свободно распространяемого программного обеспечения**

Таблица 5

Перечень лицензионного и свободно распространяемого программного обеспечения

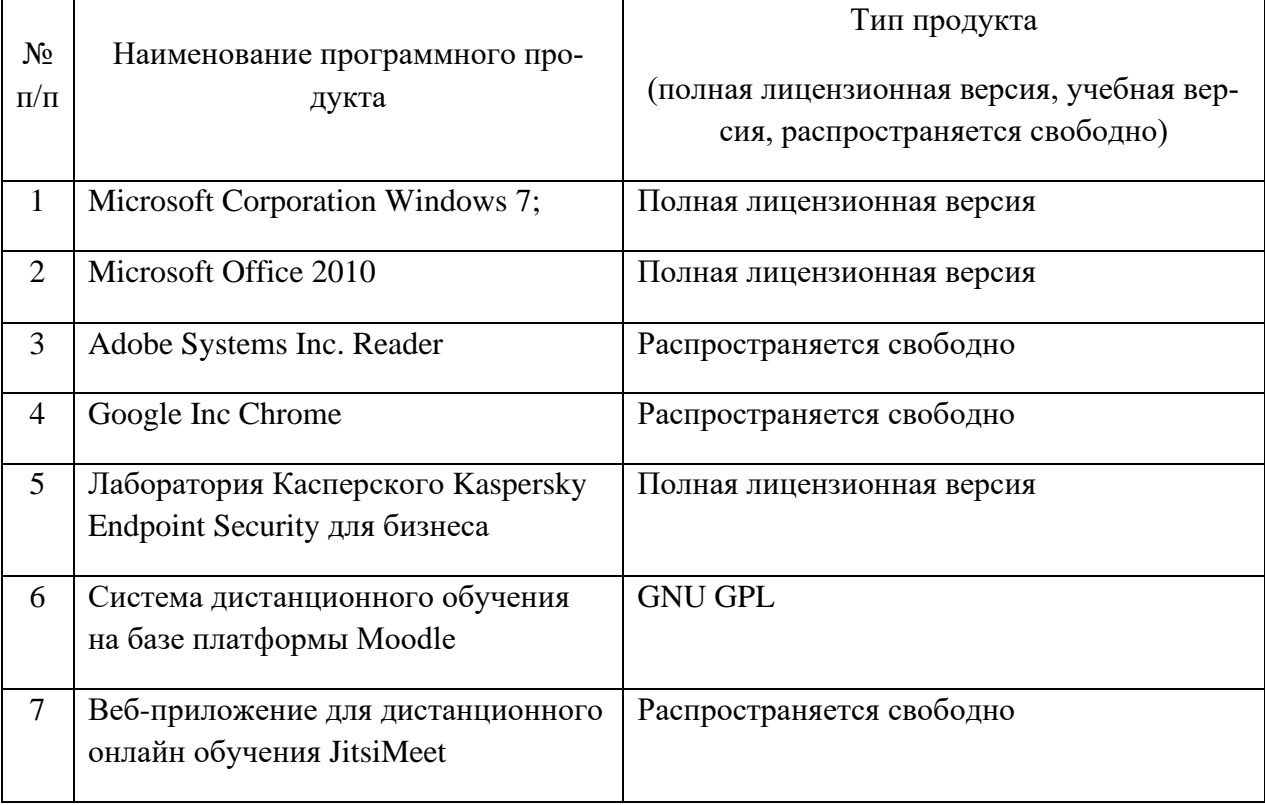

### **11. Описание материально-технической базы, необходимой для осуществления образовательного процесса по практике**

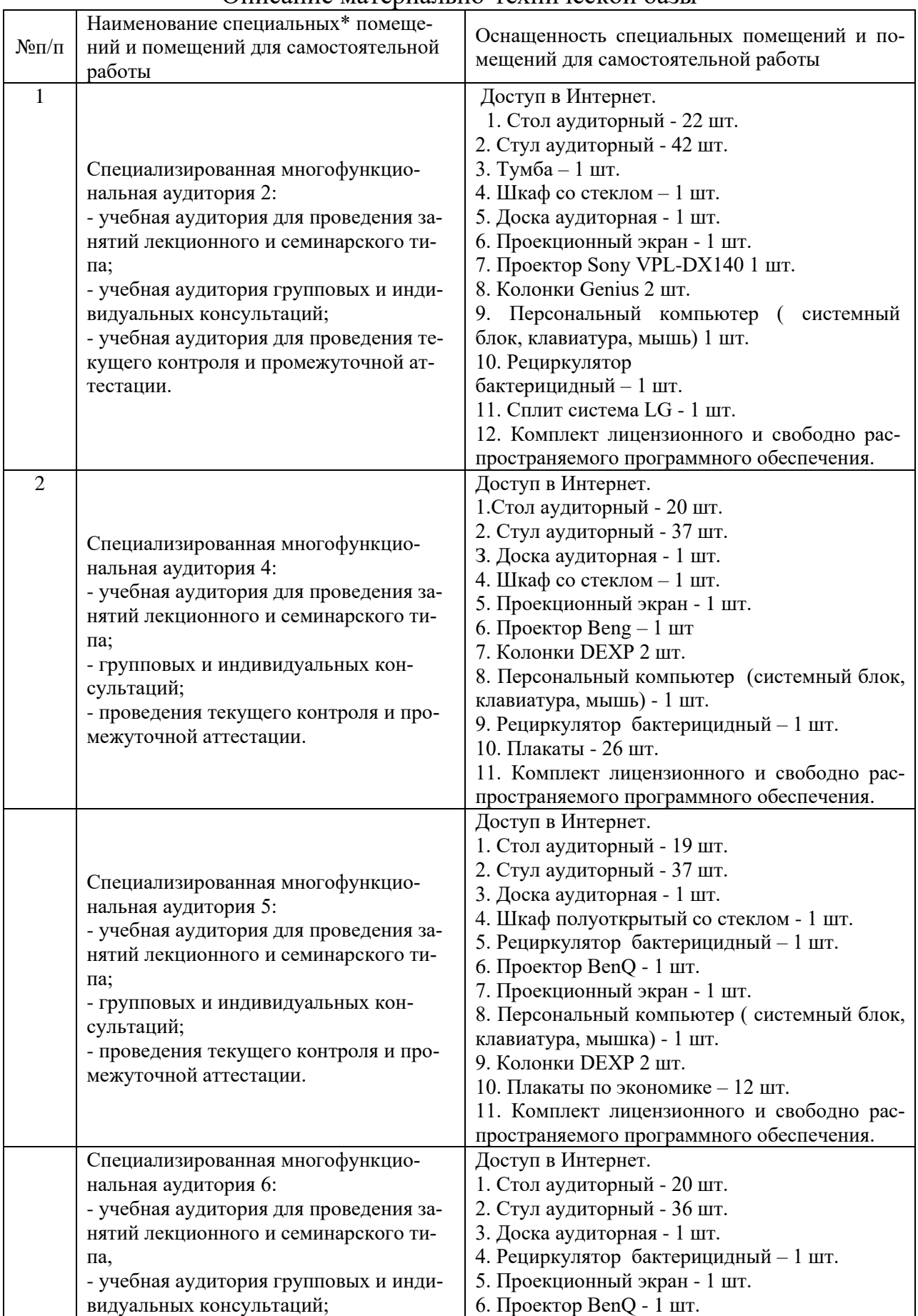

#### Описание материально-технической базы

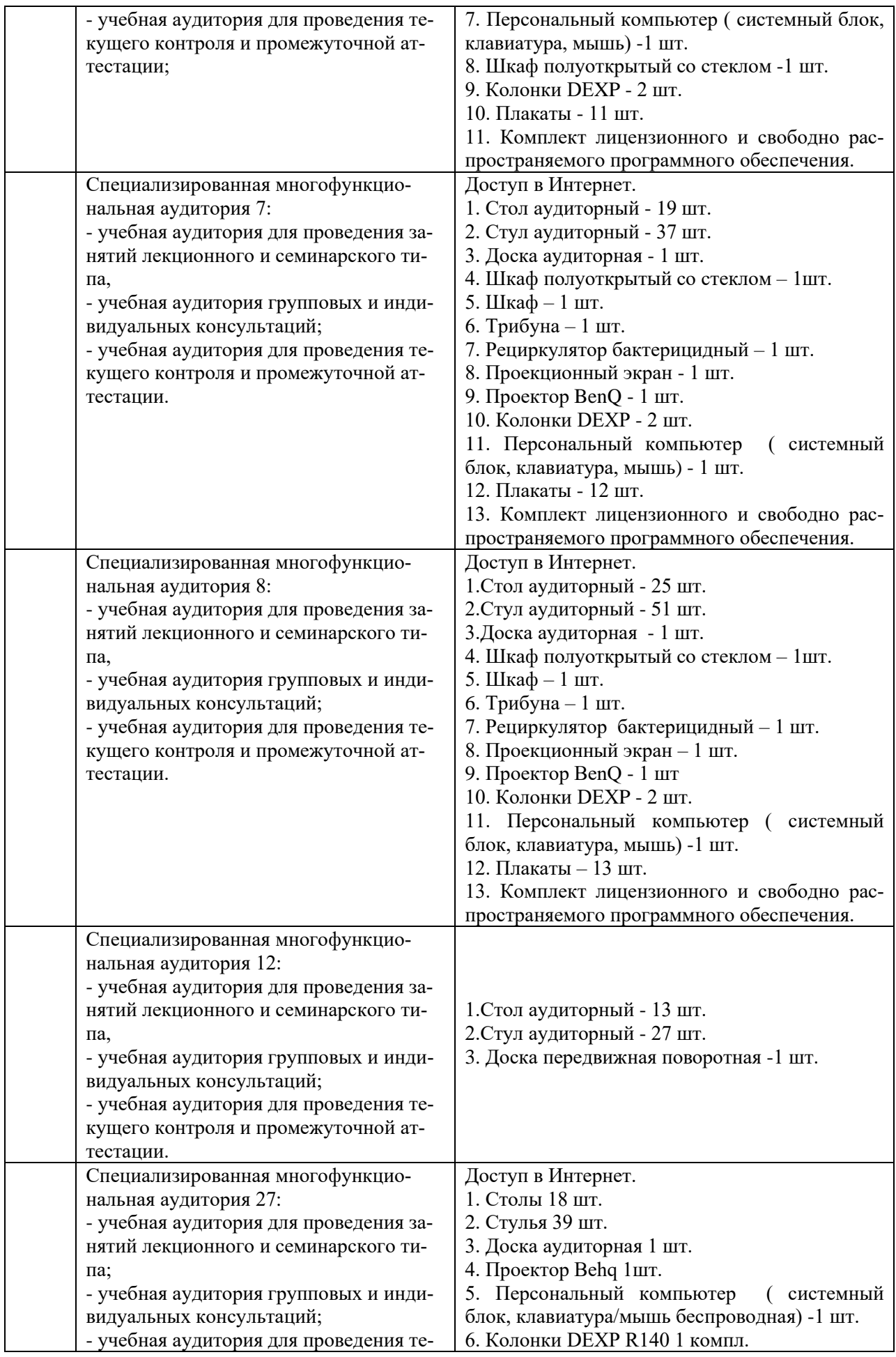

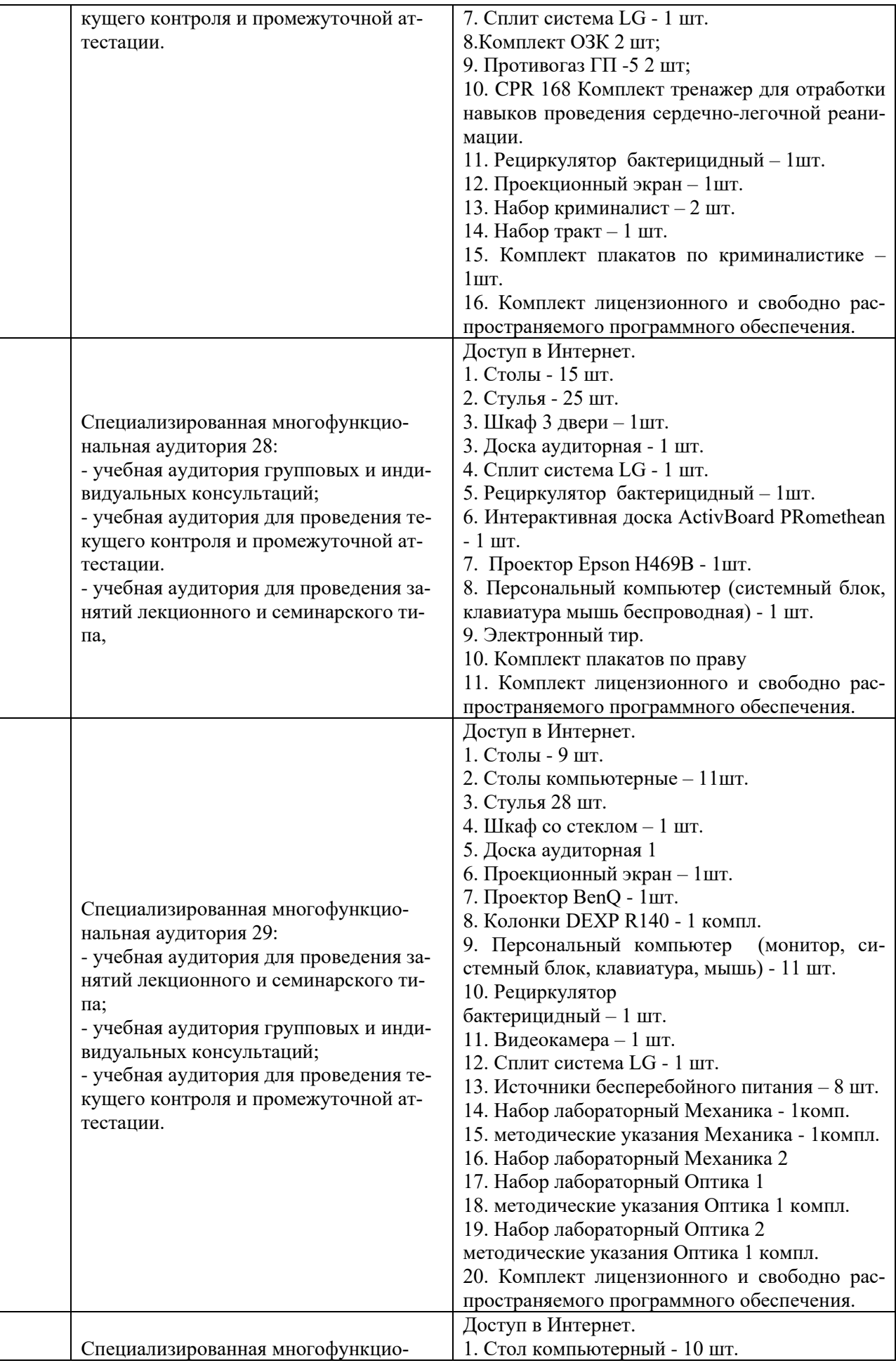

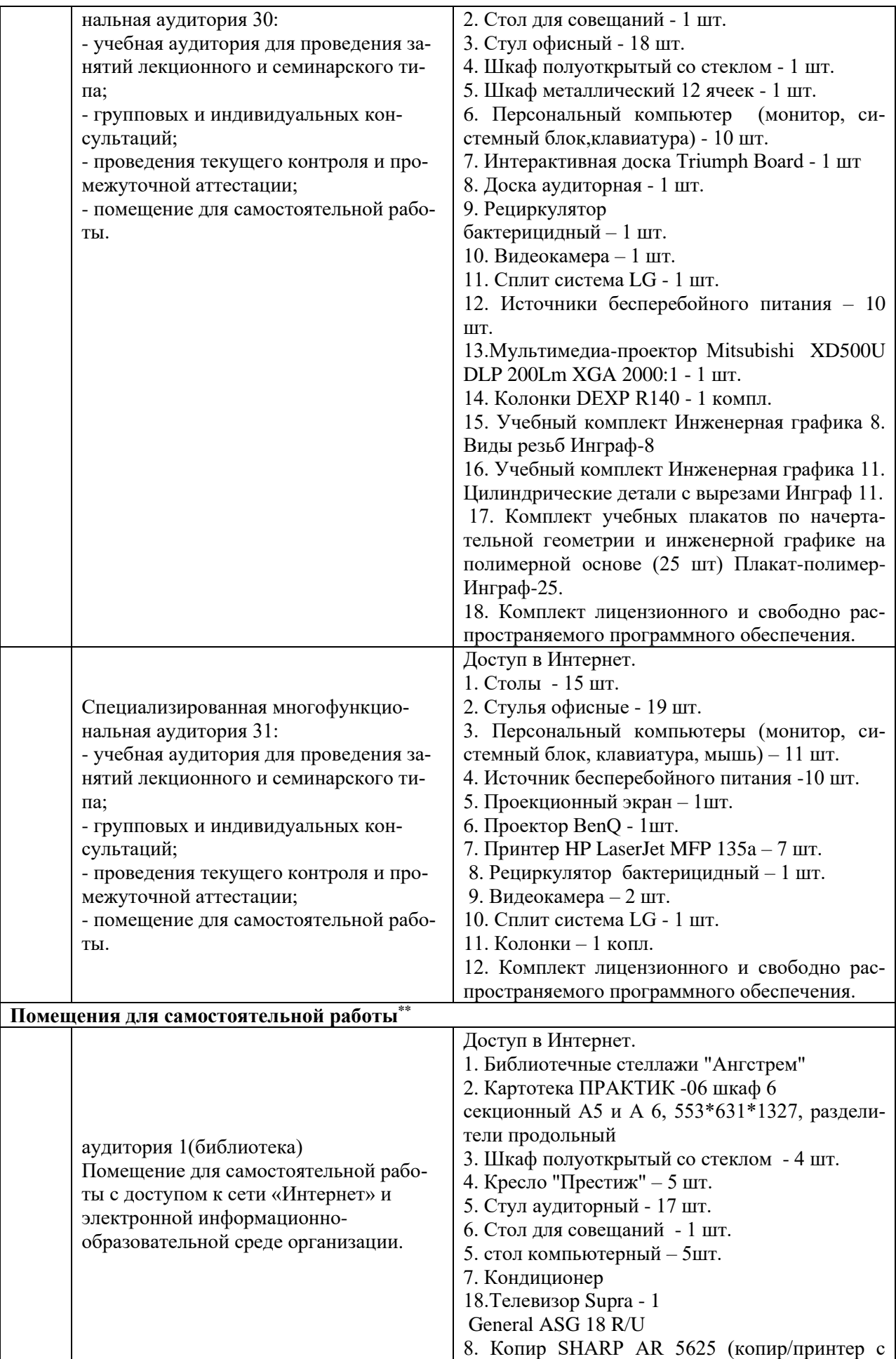

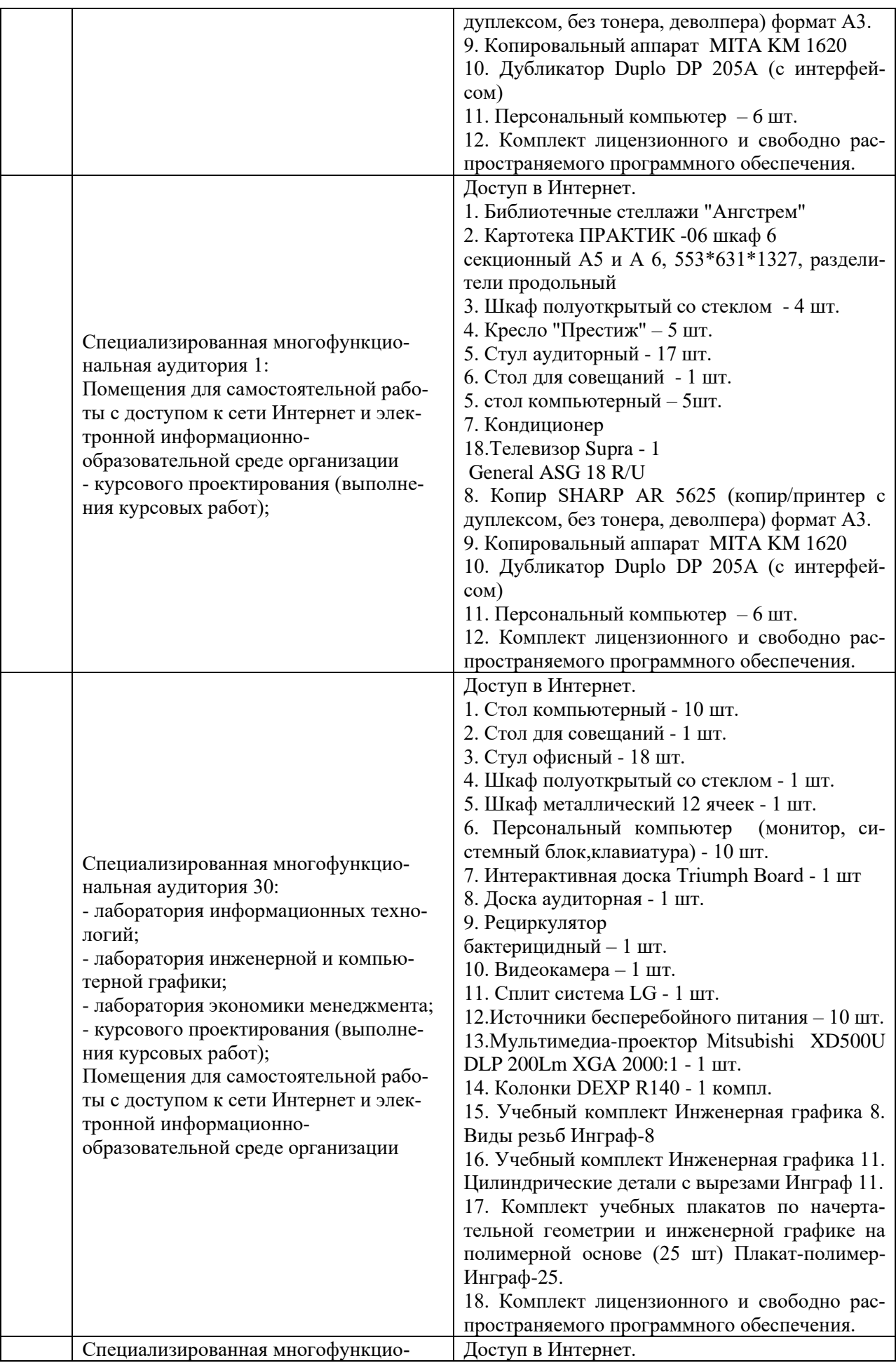

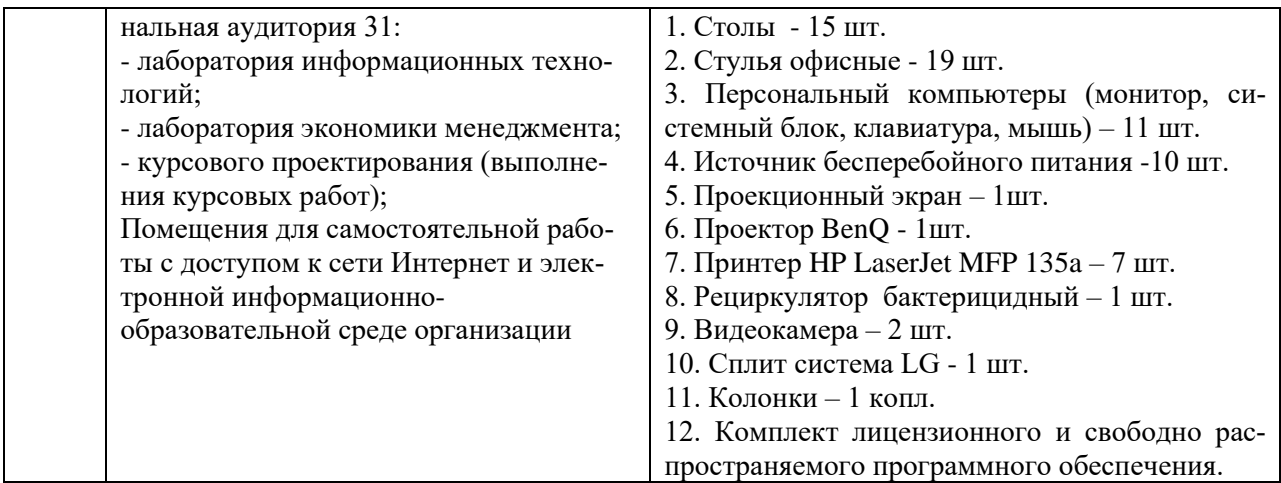

Составитель: д.э.н., доцент Свиридов А.С.

#### **Лист актуализации рабочей программы дисциплины** « **Б2.В.03 (П) Производственная преддипломная практика (стационарная или выездная)**»

шифр по учебному плану, наименование

для подготовки бакалавров Направление: (шифр – название) 38.03.01 Экономика Профиль: Экономика предприятий и организаций Форма обучения очная Год начала подготовки: 2020 а) Программа актуализирована на 2023 / 2024 г. учебный год. б) в рабочую программу вносятся следующие изменения: 1) п. 8. Перечень основной, дополнительной учебной литературы и учебно- методической литературы для самостоятельной работы обучающихся, необходимой для освоения практики; 2) п. 11. Описание материально-технической базы, необходимой

для осуществления образовательного процесса по практики.

Рабочая программа пересмотрена и одобрена на заседании кафедры экономики и менеджмента\_ протокол № 10 от «30» июня 2023 г.

И.о. заведующий кафедрой: Лапыгина С.А., к.э.н. / (ФИО, ученая степень, ученое звание) (подпись)